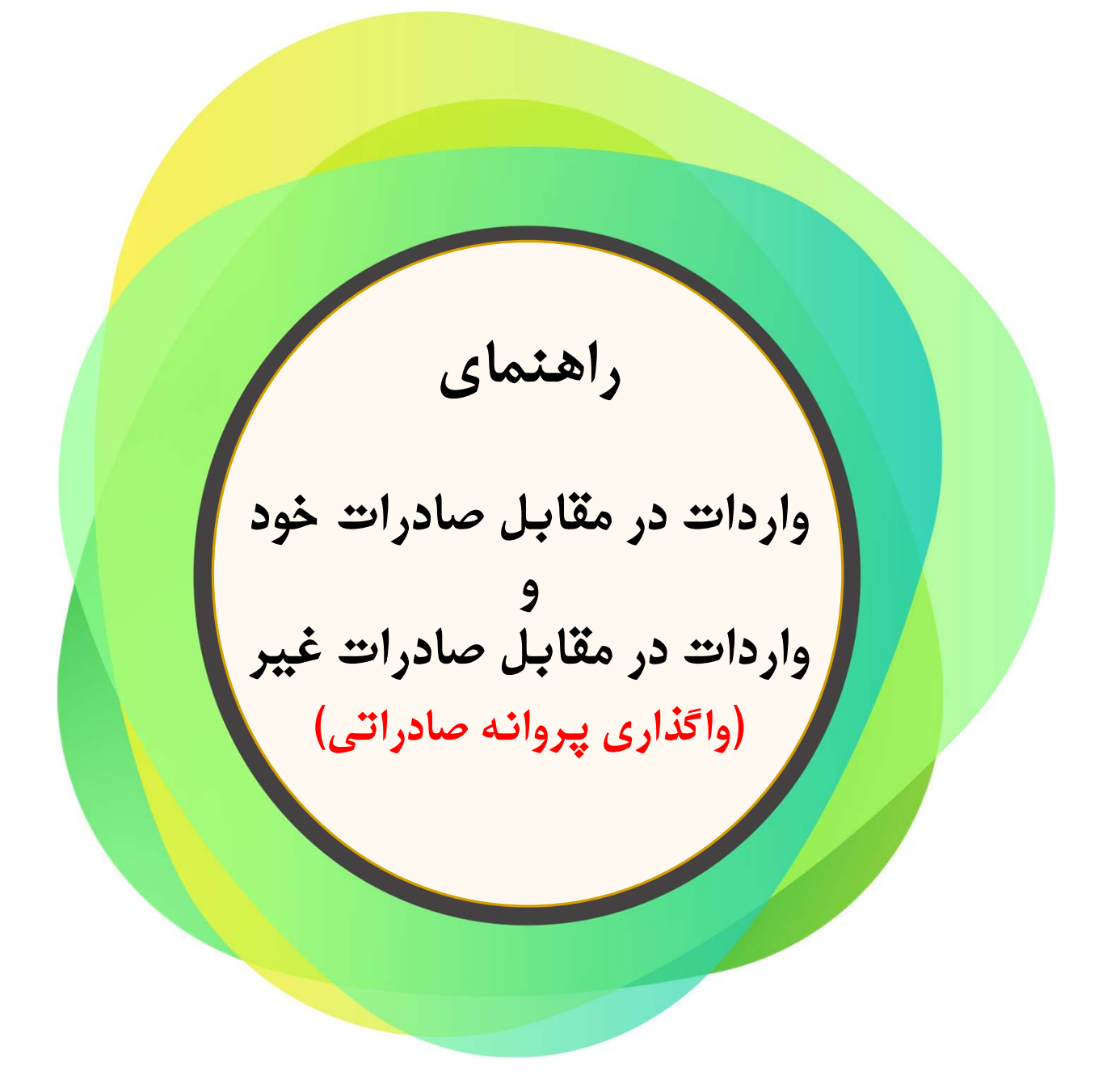

سامانه جامع تجارت ir.ntsw.www

www.sana2.cbi.ir سنا سامانه

سايت بانك مركزي ir.cbi.www

## در فضاي مجازي با ما همراه باشيد .. .

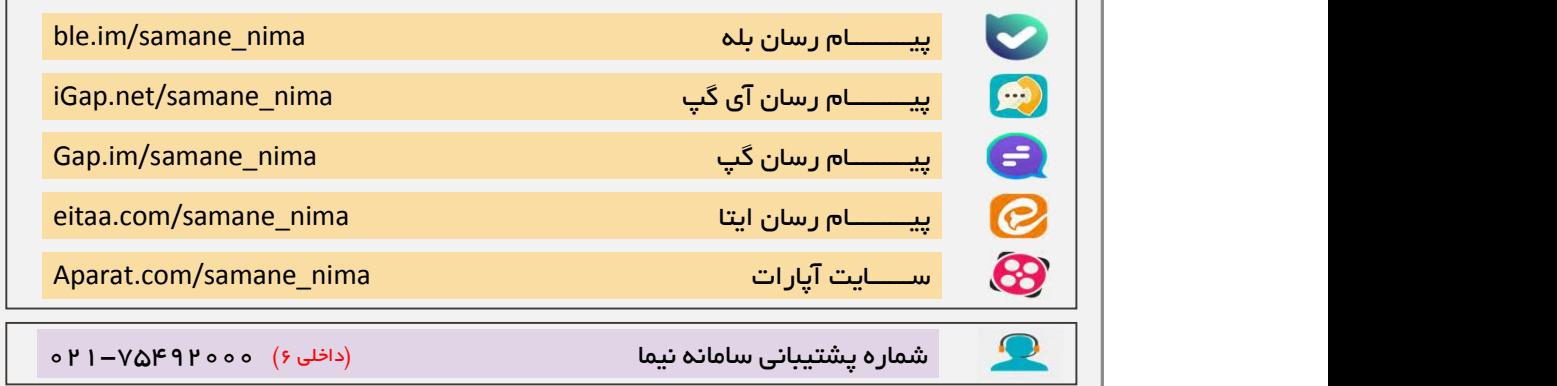

ويرايش 1.0 : بهمن 1397

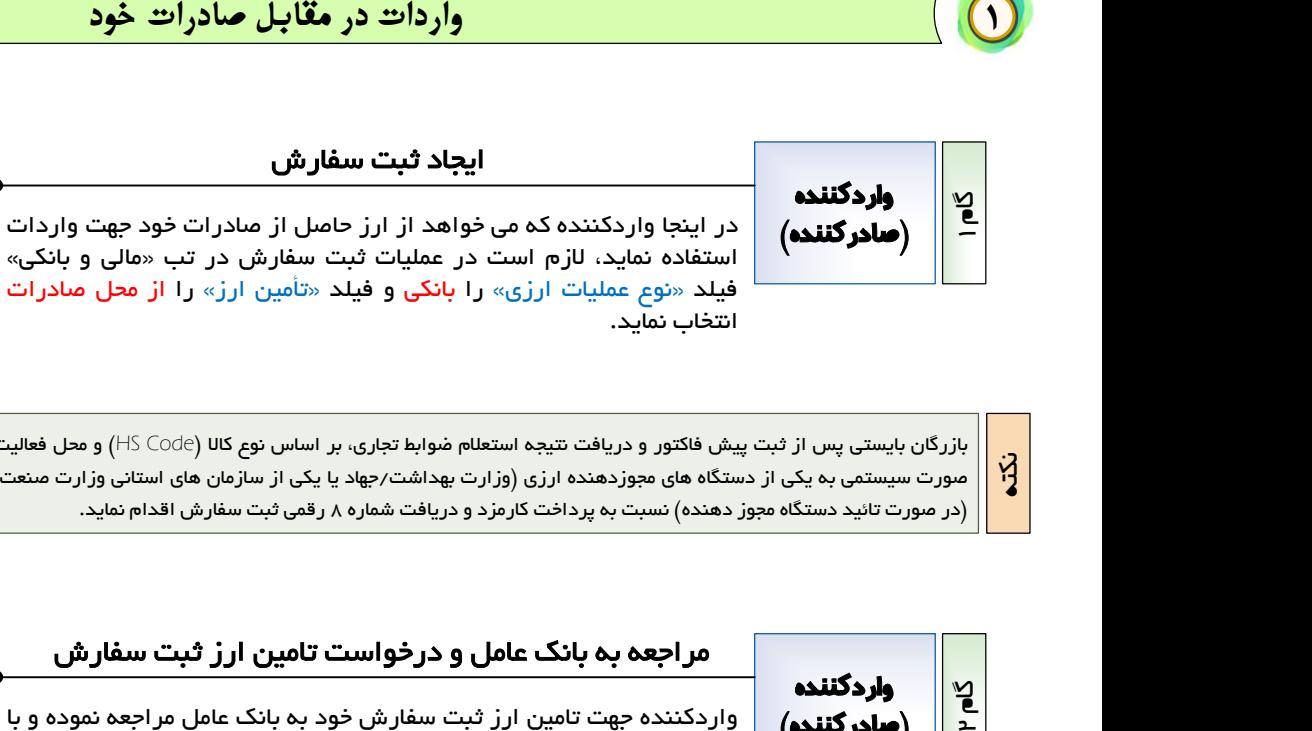

ابازرگان بايستي پس از ثبت پيش فاكتور و دريافت نتيجه استعلام ضوابط تجاري، بر اساس نوع كالا (HS Code) و محل فعاليت يا صدور كارت بازرگاني، درخواست مجوز ارزي را به صورت سيستمي به يكي از دستگاه هاي مجوزدهنده ارزي (وزارت بهداشت/جهاد يا يكي از سازمان هاي استاني وزارت صنعت، معدن و تجارت) ارسال كرده و پس از دريافت مجوز نکته(در صورت تائيد دستگاه مجوز دهنده) نسبت به پرداخت كارمزد و دريافت شماره 8 رقمي ثبت سفارش اقدام نمايد.

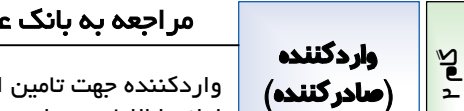

### مراجعه به بانك عامل و درخواست تامين ارز ثبت سفارش

واردكننده جهت تامين ارز ثبت سفارش خود به بانك عامل مراجعه نموده و با ارائه اطلاعات پروانه صادراتي، براي آن ثبت سفارش درخواست تامين ارز مي نمايد.

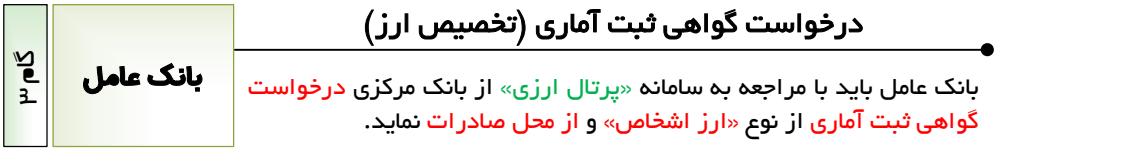

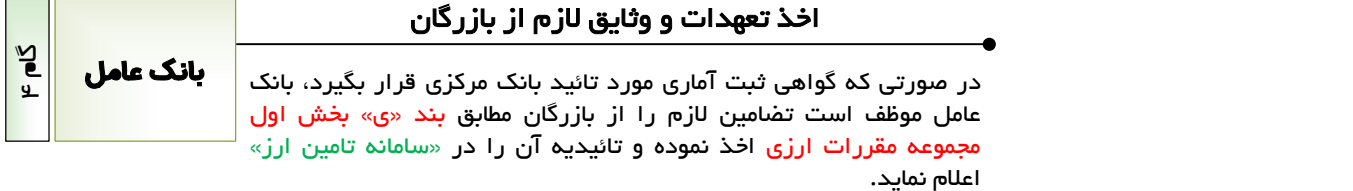

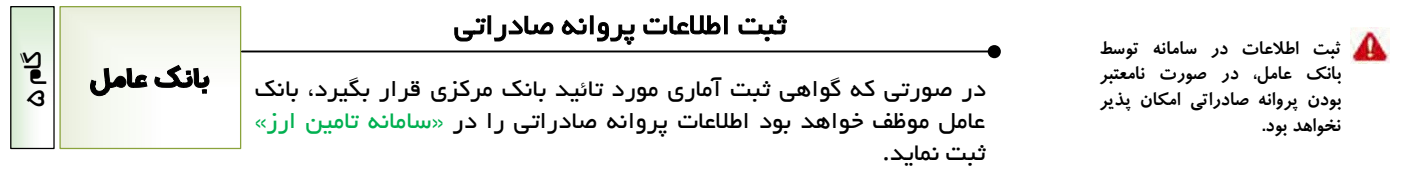

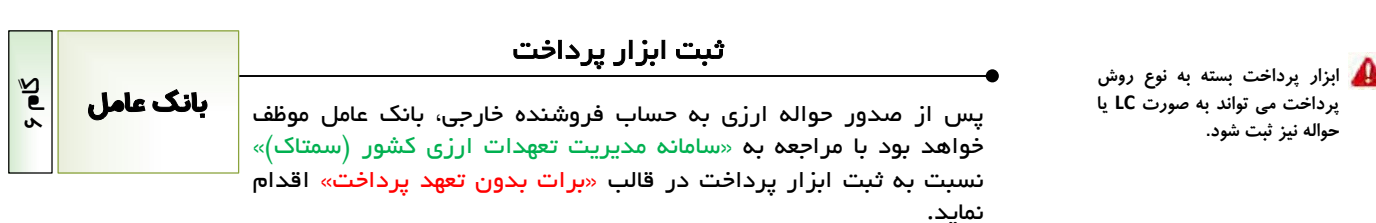

واردات در مقابل صادرات صرفا جهت واردات تعرفه هاي اولويت كالايي 2 و 3 مي تواند

استفاده شود.

## $\frac{1}{2}$ واردكننده |<|| **(صادركننده)** || <sup>واردد</sup><br>|| دهد.

### ارائه اسناد حمل به بانك عامل

واردكننده لازم است اسناد حمل ثبت سفارش خود را به بانک عامل تحویل<br>دهد.

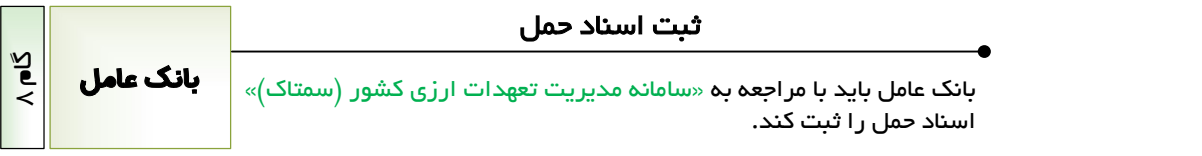

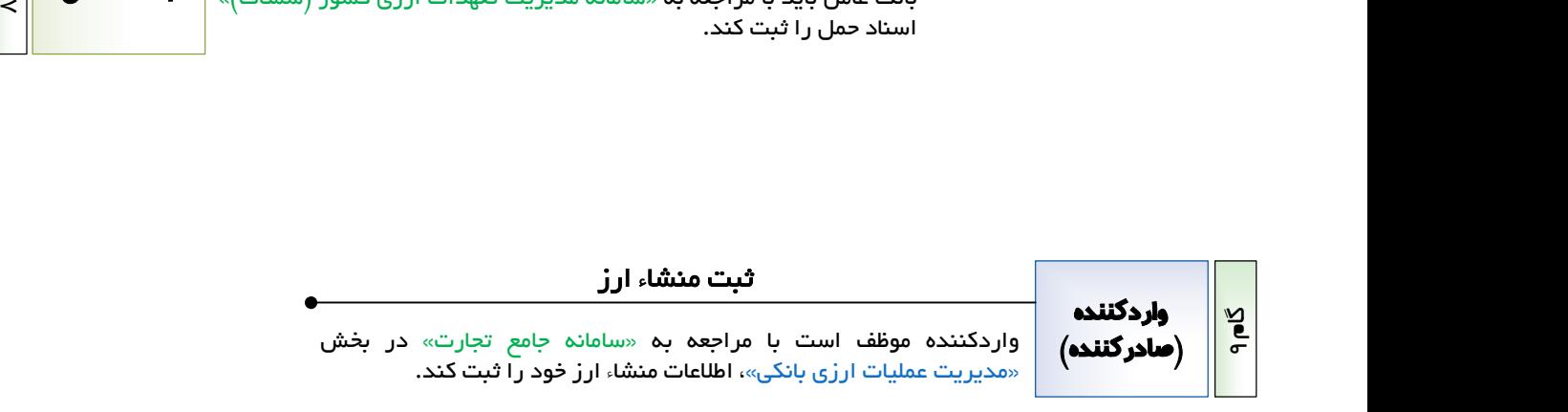

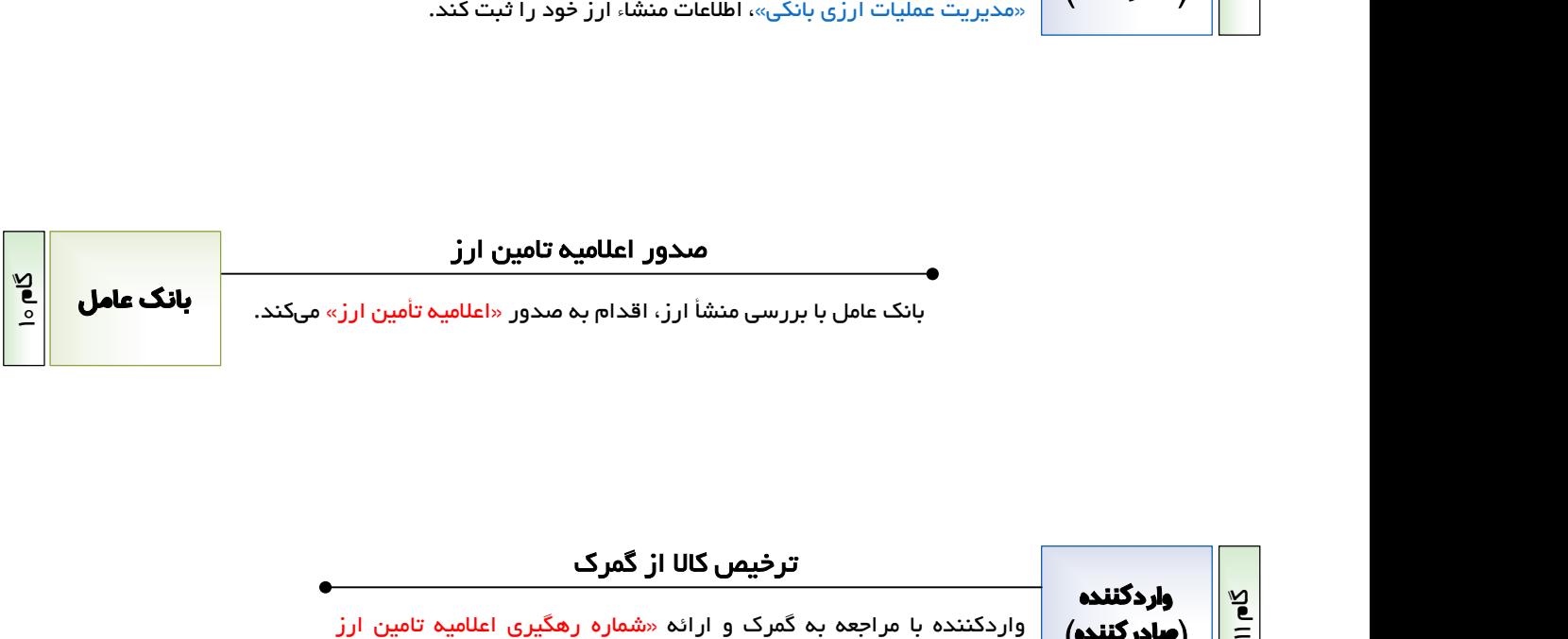

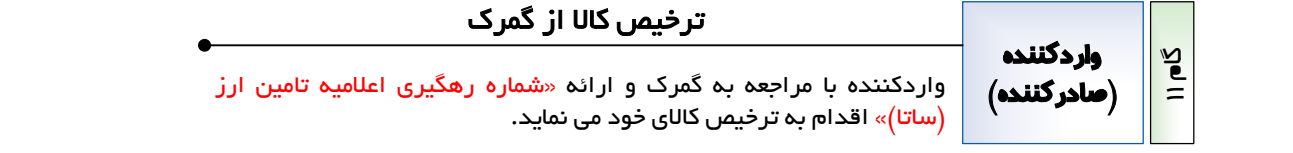

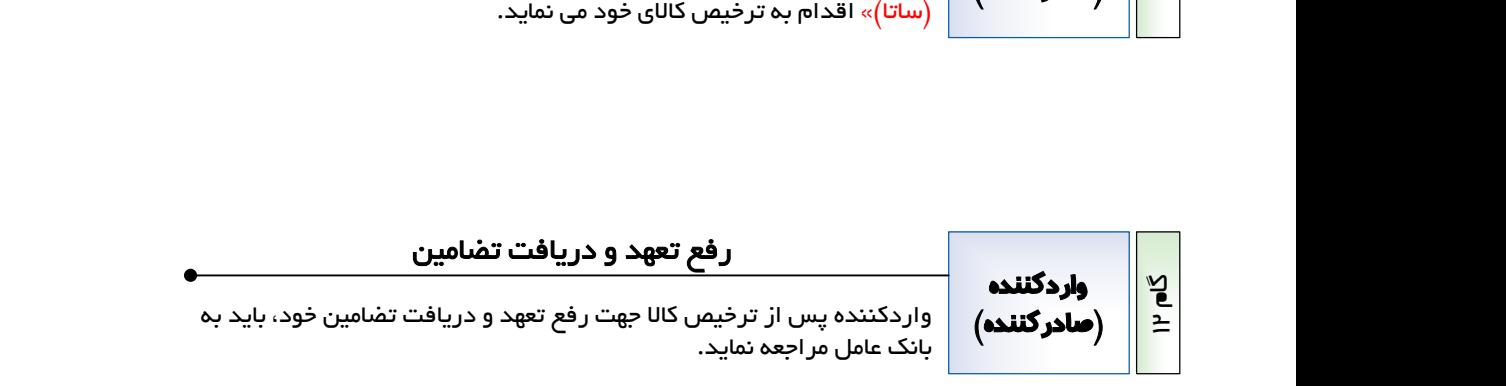

### ارائه پروانه صادراتي به ساير واردكنندگان

صادركننده مي تواند اطلاعات پروانه صادراتي خود را به ساير واردكنندگان جهت تامين ارز ثبت سفارش هايشان واگذار نمايد. واگذاري پروانه صادراتي و همچنين پرداخت وجه ريالي ارز منتقل شده، خارج از سامانه و بر اساس توافق طرفين صورت مي گيرد. واردات در مقابل صادرات غير (واگذاري پروانه صادراتي)<br>2 ارائه پروانه صادراتي به ساير واردكنندگان<br>2 هادرگننده مي تواند اطلاعات پروانه صادراتي خود را به ساير<br>2 اردكنندگان جهت تامين ارز ثبت سفارش هايشان واگذار نمايد.<br>2 هندا مص

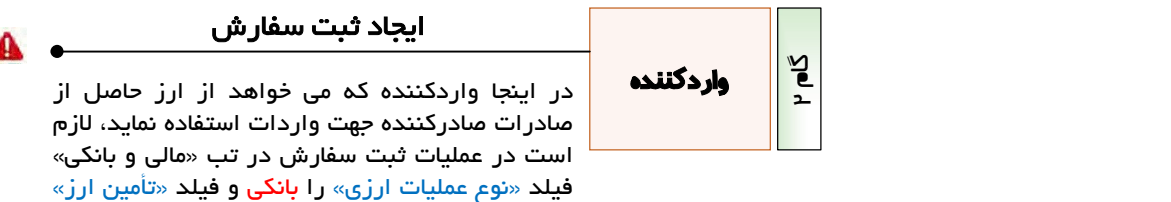

واردكنندگان صرفا جهت واردات تعرفه هاي ر<br>اولويت كالايي ۲ و ۳ می توانند از پروانه<br>صادراتي صادركنندگان استفاده نمايند.

ر ا از محل صادرات انتخاب نمايد.<br>يش فاكتور و دريافت تتيجه استعلام موابط تجارى، بر اساس نوع كالا (:<br>هنده) نسبت به پرداخت كارمزد و دريافت شماره ۸ رقمى ثبت سفارش<br>دهنده) نسبت به پرداخت كارمزد و دريافت شماره ۸ رقمى ثبت سفارش<br>ها بازرگان بايستي پس از ثبت پيش فاكتور و دريافت نتيجه استعلام ضوابط تجاري، بر اساس نوع كالا (Code HS (و محل فعاليت يا صدور كارت بازرگاني، درخواست مجوز ارزي را به صورت سيستمي به يكي از دستگاه هاي مجوزدهنده ارزي (وزارت بهداشت/جهاد يا يكي از سازمان هاي استاني وزارت صنعت، معدن و تجارت) ارسال كرده و پس از دريافت مجوز (در صورت تائيد دستگاه مجوز دهنده) نسبت به پرداخت كارمزد و دريافت شماره 8 رقمي ثبت سفارش اقدام نمايد.

# N pls واردكننده

### مراجعه به بانك عامل و درخواست تامين ارز ثبت سفارش

واردكننده جهت تامين ارز ثبت سفارش خود به بانك عامل مراجعه نموده و با ارائه اطلاعات پروانه صادراتي صادركننده، براي آن ثبت سفارش درخواست تامين ارز مي نمايد.

### درخواست گواهي ثبت آماري (تخصيص ارز )

بانک عامل باید با مراجعه به سامانه «پرتال ارزی» از  $\|\cdot\|$ **بانگ عامل** بانك مركزي درخواست گواهي ثبت آماري از نوع «ارز اشخاص» و از محل صادرات نمايد.

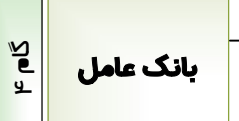

### اخذ تعهدات و وثايق لازم از بازرگان

در مىورتى كە گواھى ثبت آمارى مورد تائيد بانک <mark>انگ عامل</mark> مركزي قرار بگيرد، بانك عامل موظف است تضامين لازم را از بازرگان مطابق بند «ي» بخش اول مجموعه مقررات ارزي اخذ نموده و تائيديه آن را در «سامانه تامين ارز» اعلام نمايد.

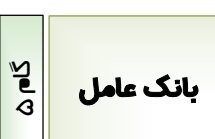

بانک عامل م

لازم است بانك عامل در «سامانه تامين ارز» فيلد «محل تأمين ارز» را از محل صادرات غير انتخاب نمايد.

### ثبت اطلاعات پروانه صادراتي و استعلام جواز واگذاري پروانه

بانک عامل با مراجعه به «سامانه تامین ارز» اطلاعات <mark>و بانگ عامل</mark> پروانه صادراتي را ثبت مي نمايد. با توجه به اينكه مالكيت پروانه صادراتي متعلق به شخص ديگري (صادركننده) هست لازم است بانك عامل از رضايت صادركننده جهت واگذاري پروانه صادراتي اش به مشتري (واردكننده) اطمينان يابد. لذا از طريق «سامانه تامين ارز» درخواستي را مبني بر تائيد جواز واگذاري پروانه به آن مشتري ثبت مي كند. اين درخواست به صورت سيستمي جهت مشاهده صادركننده به «سامانه جامع تجارت» ارسال مي شود.

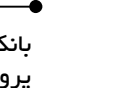

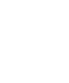

صادركننده

نکته

 $\frac{1}{2}$ 

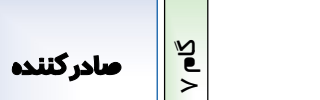

# تائيد مجوز واگذاري پروانه صادراتي به واردكننده

صادركننده لازم است با مراجعه به «سامانه جامع تجارت» در بخش «مديريت ارز حاصل از صادرات»، درخواست بانك عامل مبني بر جواز واگذاري پروانه صادراتي خود به آن واردكننده را تائيد نمايد.

واگذاري پروانه صادراتي در اينجا به پايان رسيده و از اين گام به بعد رويه هاي معمول واردات توضيح داده شده است.

> ابزار پرداخت بسته به نوع روش پرداخت مي تواند به صورت LC يا حواله نيز ثبت شود.

ثبت ابزار پرداخت

بانک عامل باید با مراجعه به «سامانه مدیریت تعهدات  $\|\cdot\|$ یانگ عامل ارزي كشور (سمتاك)» نسبت به ثبت ابزار پرداخت در قالب «برات بدون تعهد پرداخت» اقدام نمايد.

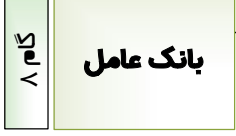

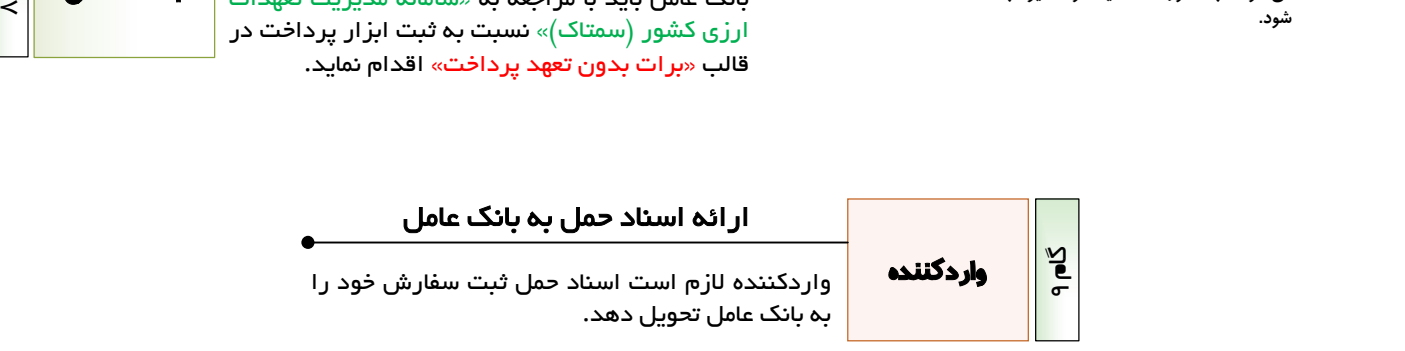

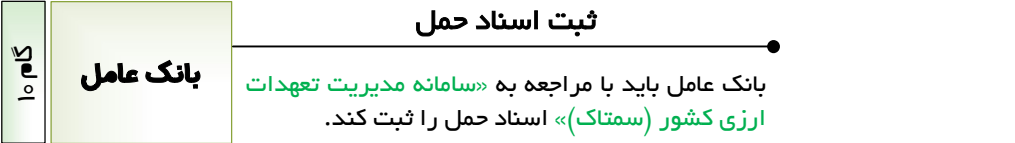

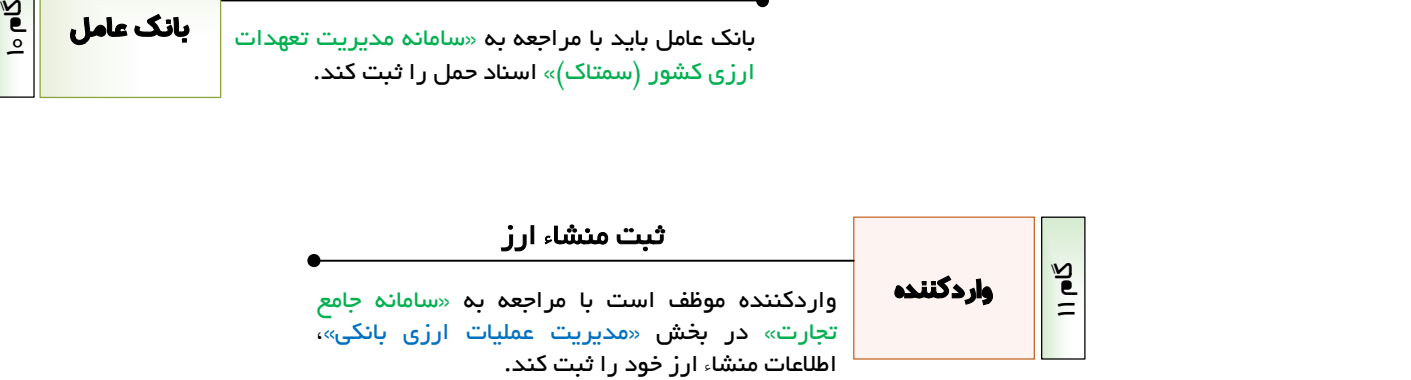

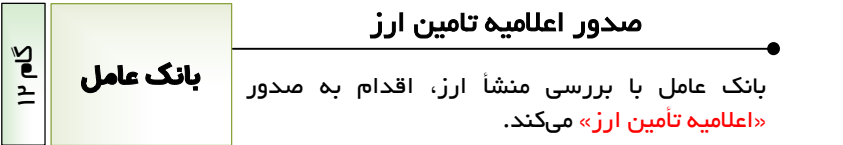

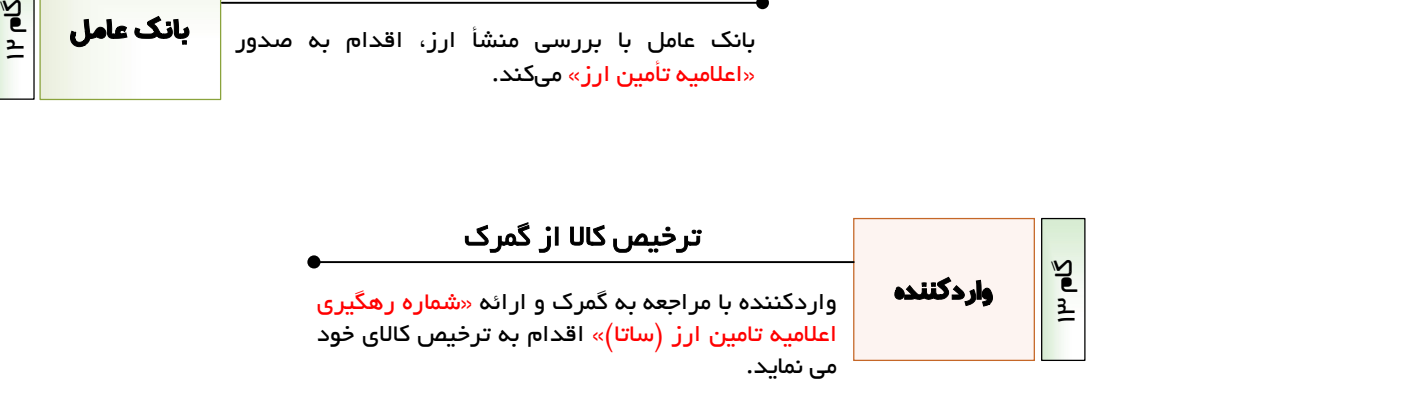

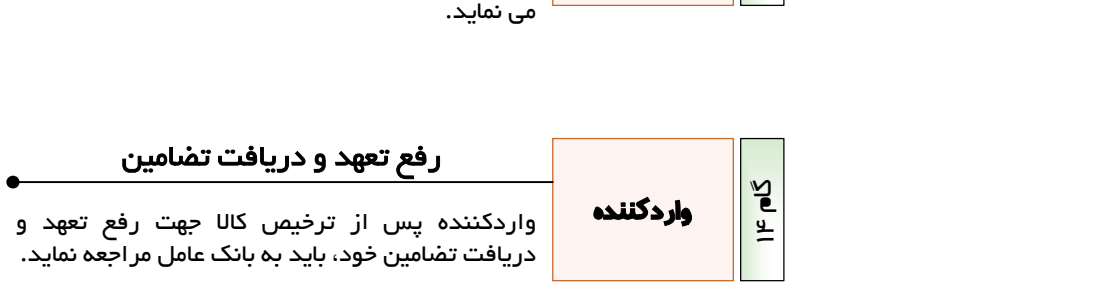